Утверждаю

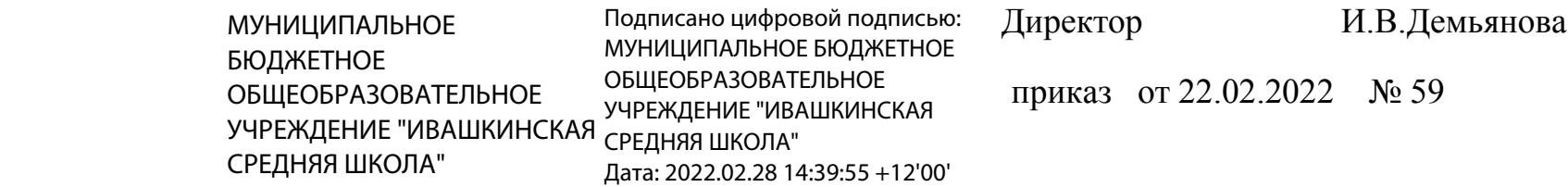

## **План реализации программ дополнительного образования с использованием ЭИОС**

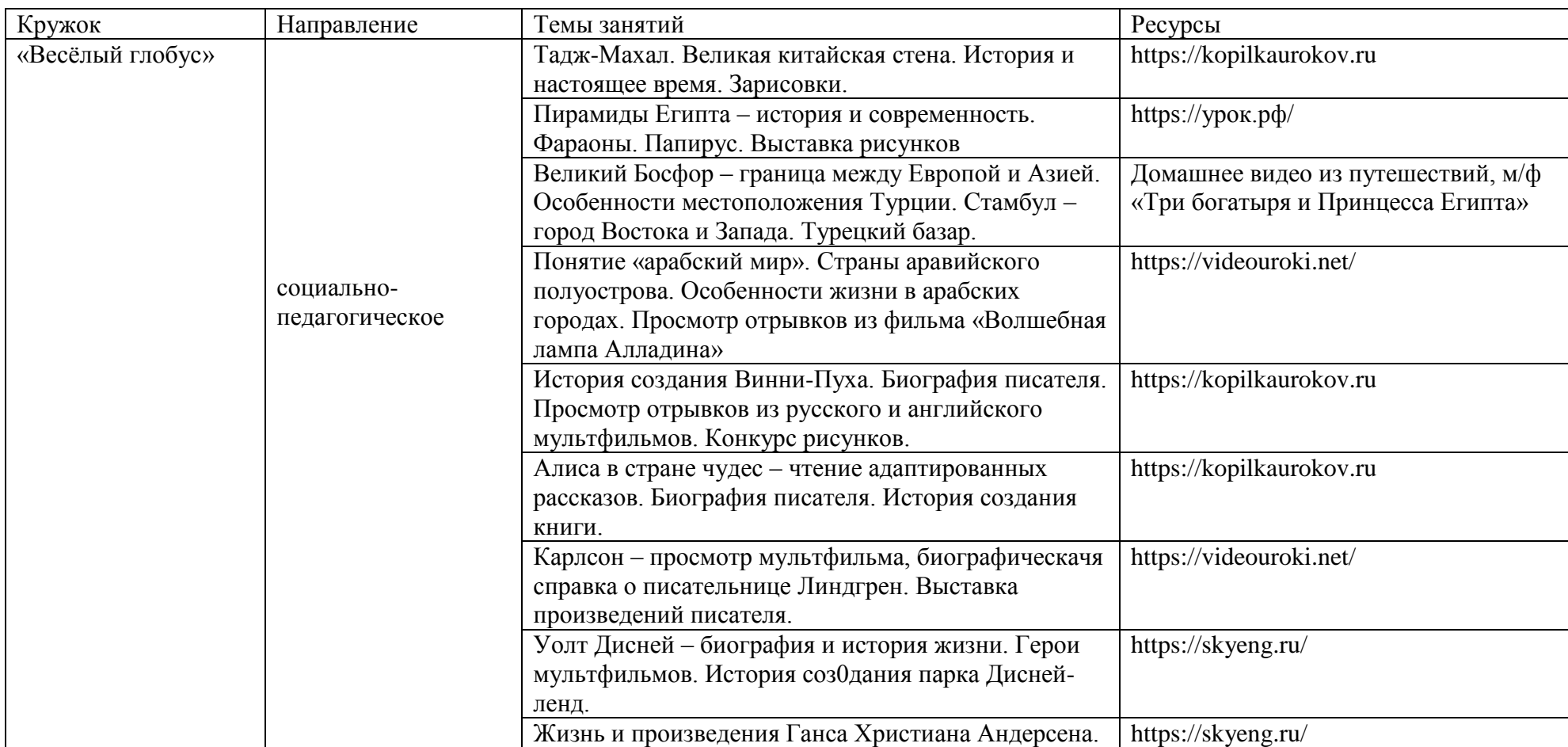

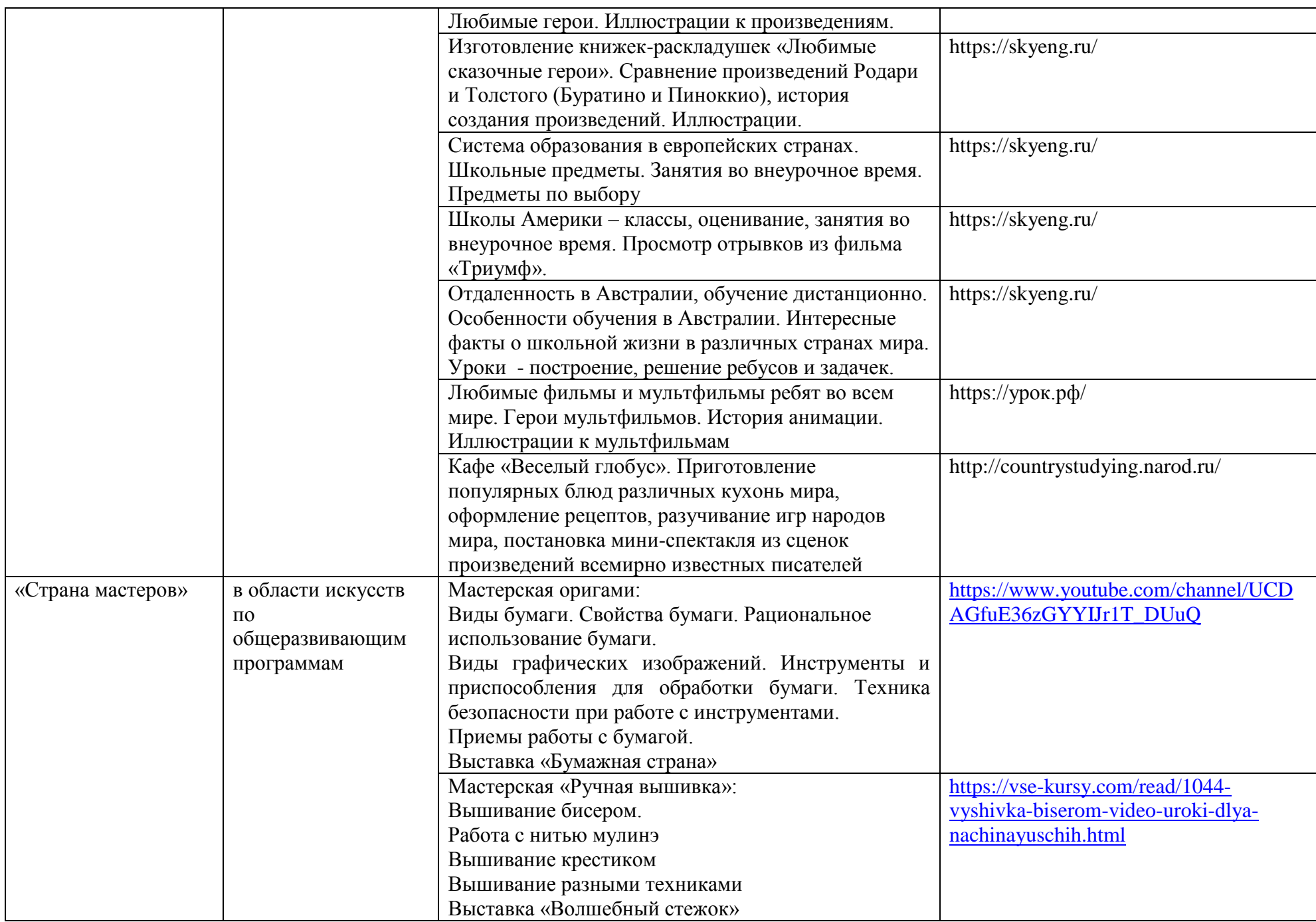

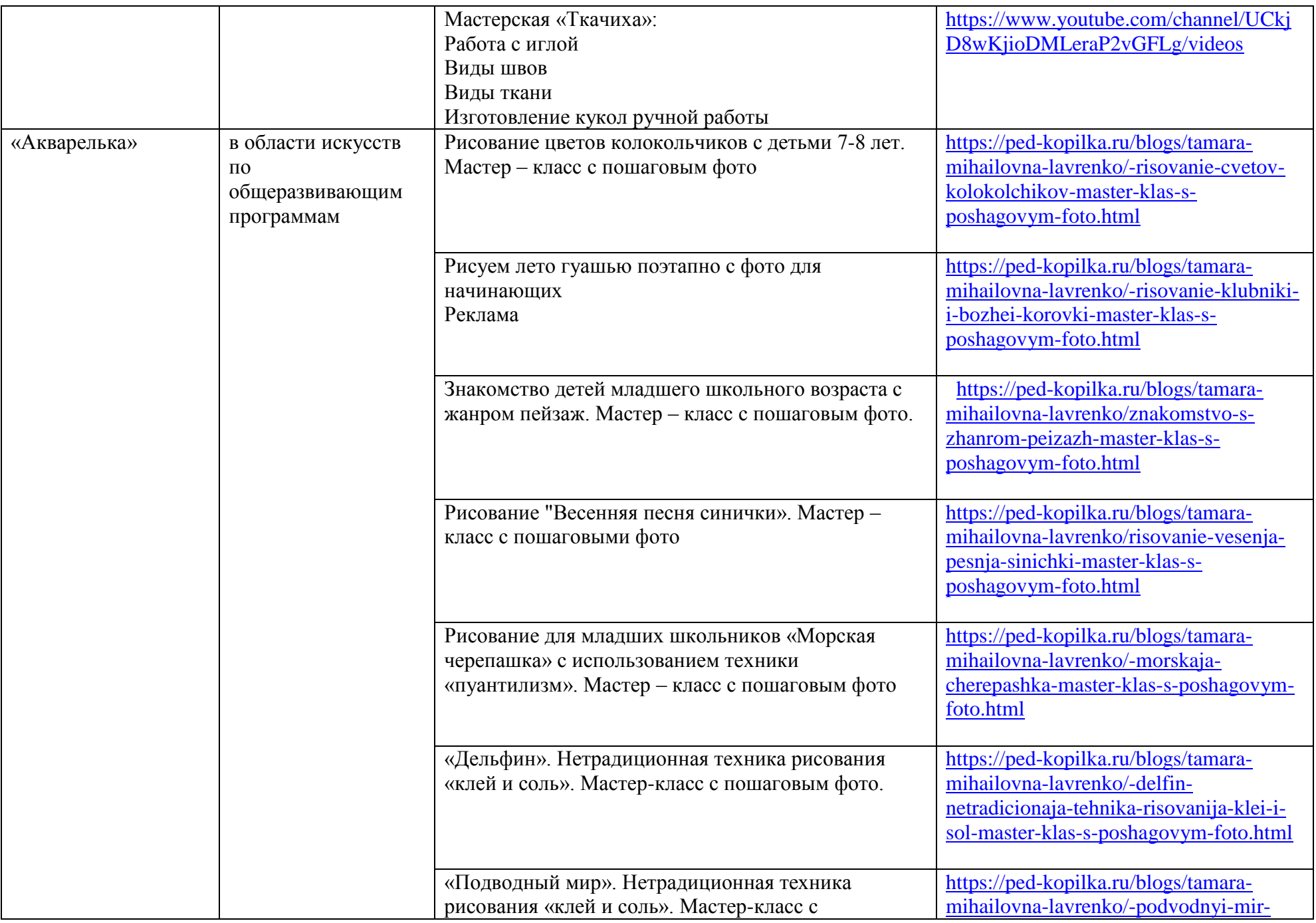

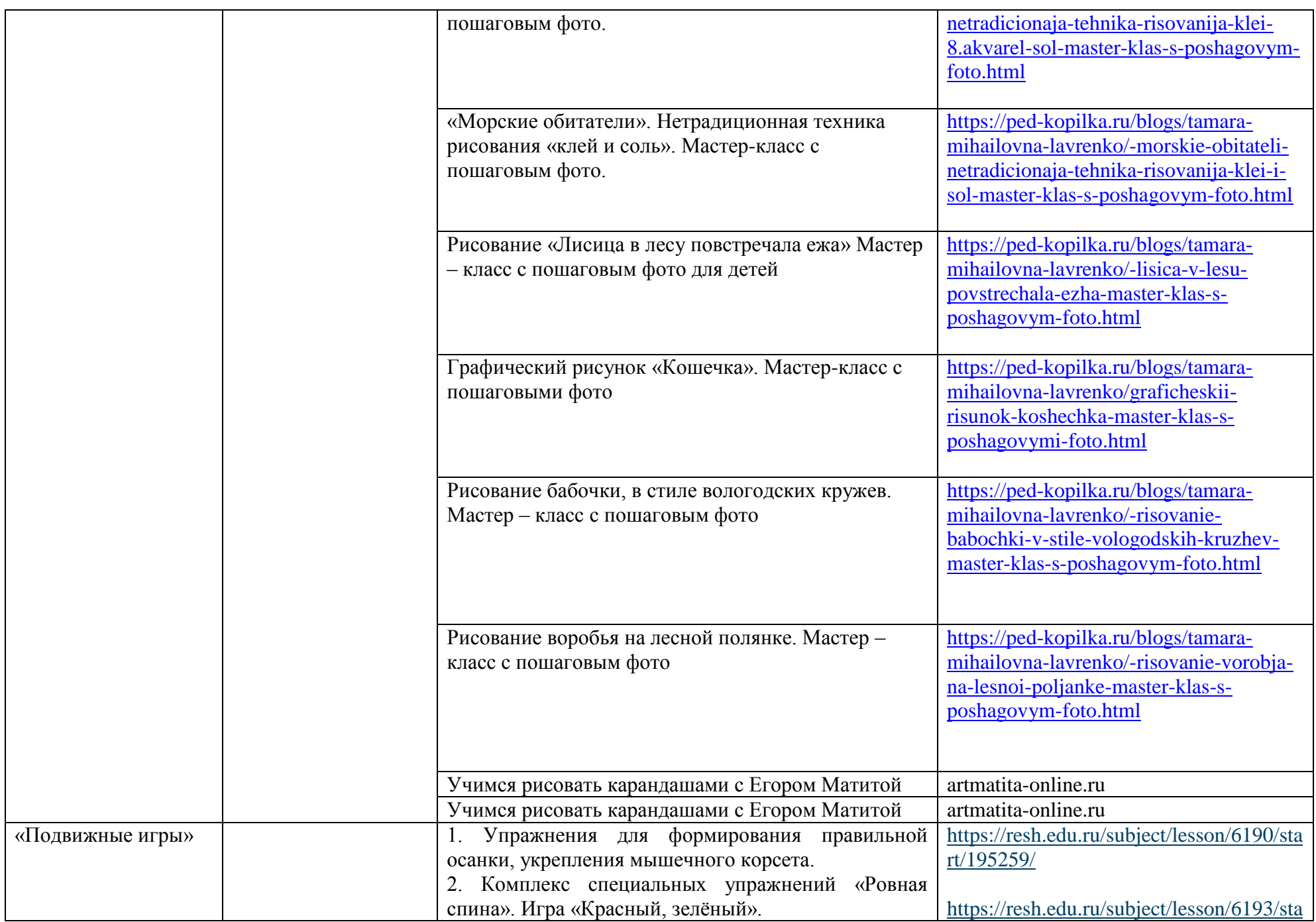

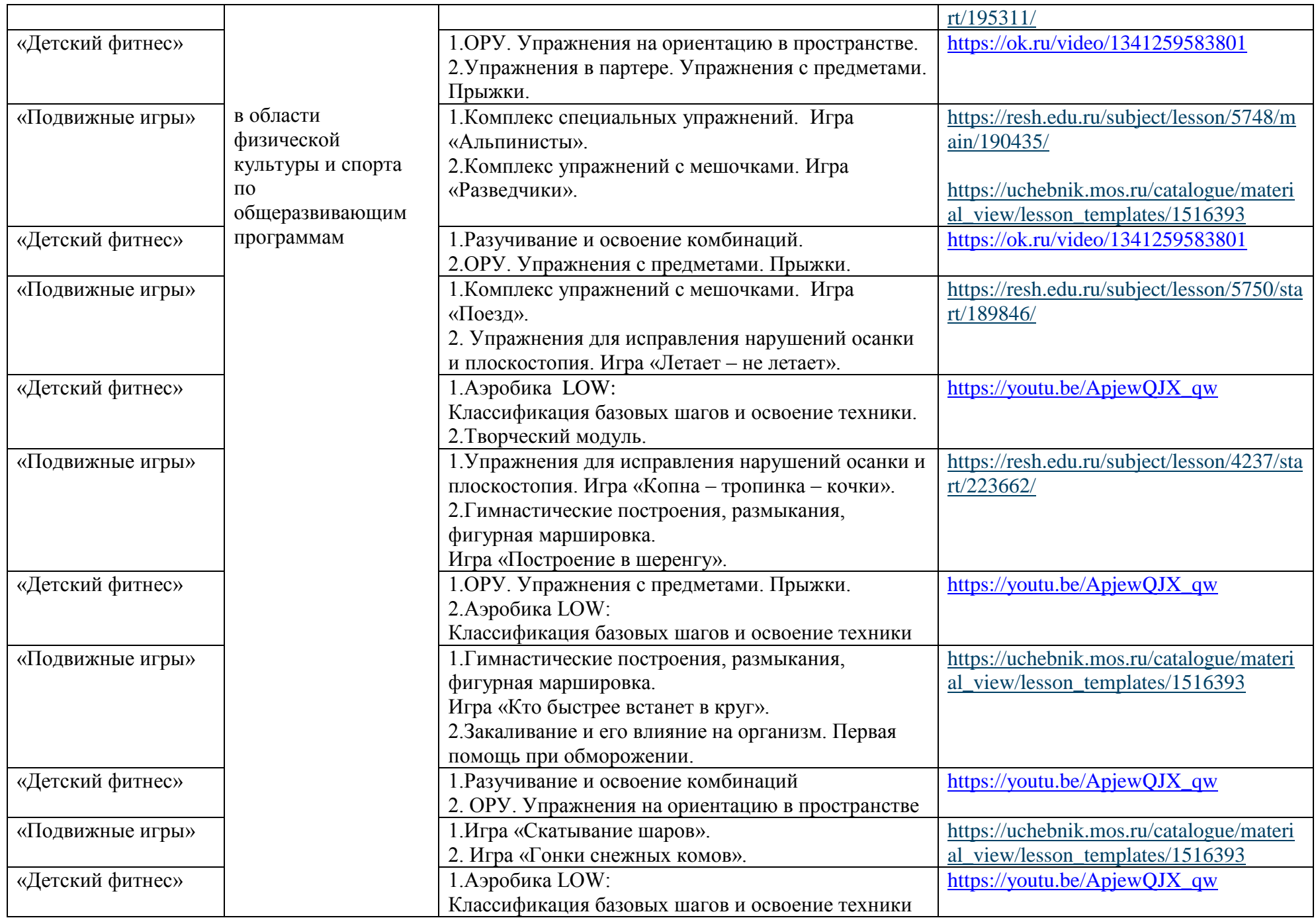

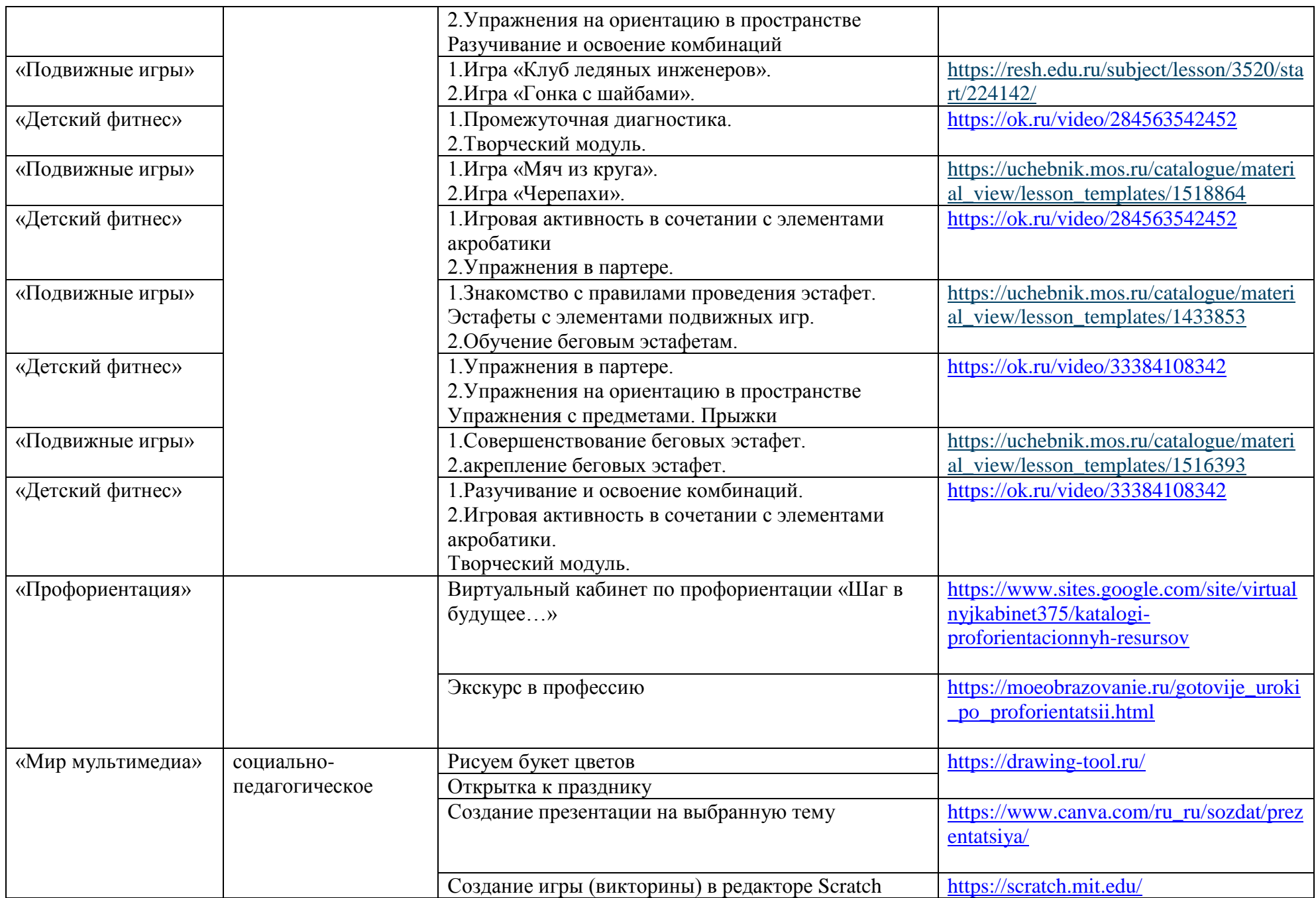

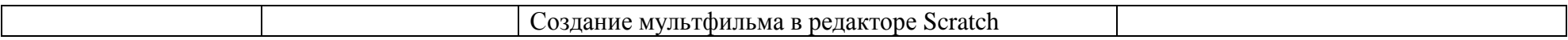